### **ADVANTECH Enabling an Intelligent Planet**

# **Advantech AE Technical Share Document**

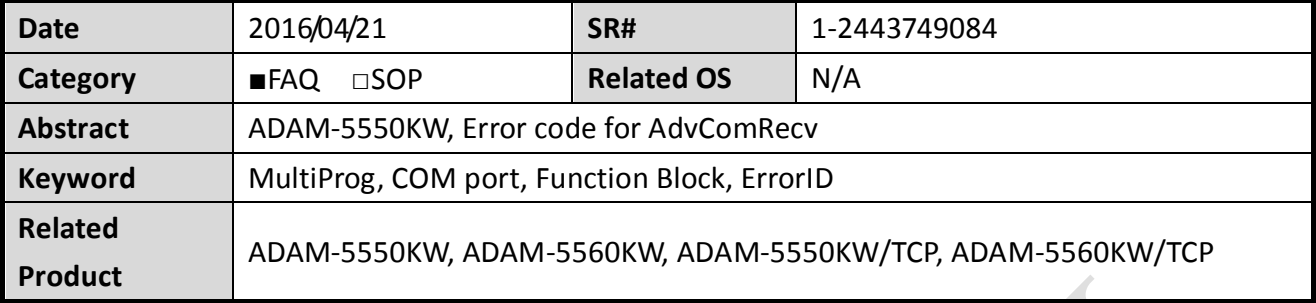

## **Problem Description:**

When using the Advantech function block "AdvComRecv" to receive the data buffer from a specified COM port, the output "Error" shows there is an error with error ID 02. What's the meaning of this error ID and what to do to make the function block works successfully?

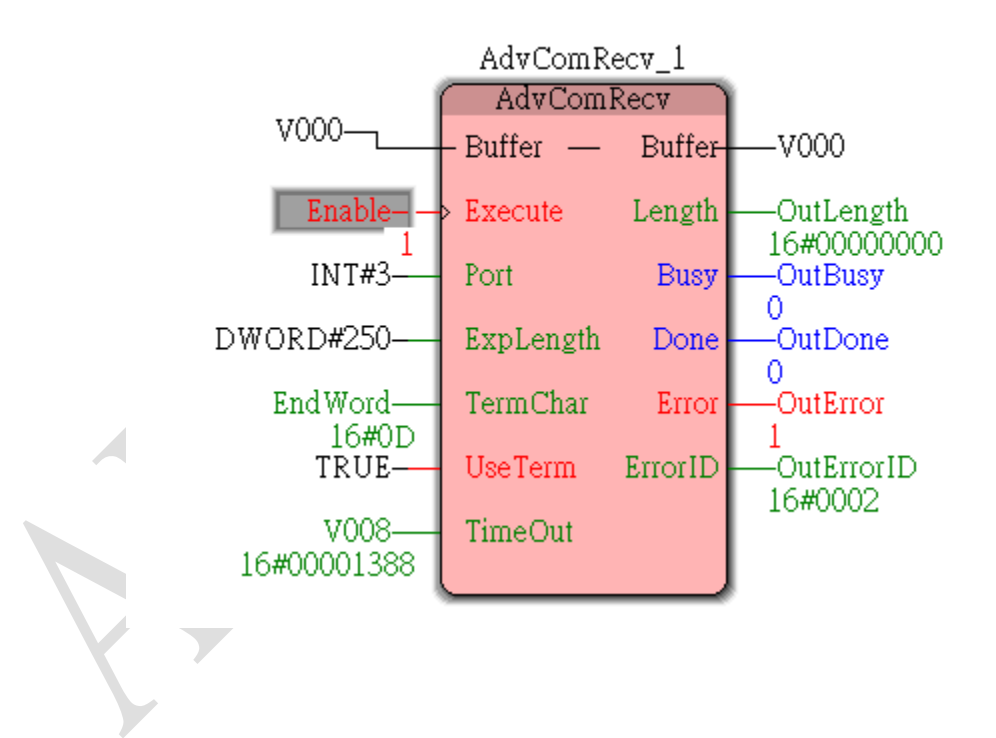

# **Procedure:**

**ADVANTECH** 

Please right click on the function block and select "Help on FB/FU" to see detail help description.

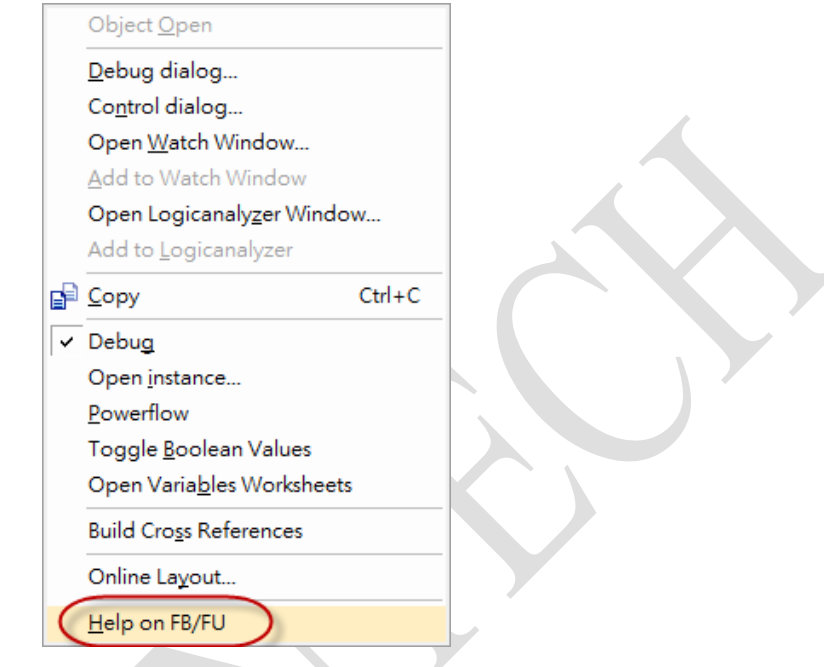

According to the Error ID in the help, Error ID 2 means that the COM port is set to the mode for Modbus protocol so that it cannot receive the data from buffer.

#### Error ID

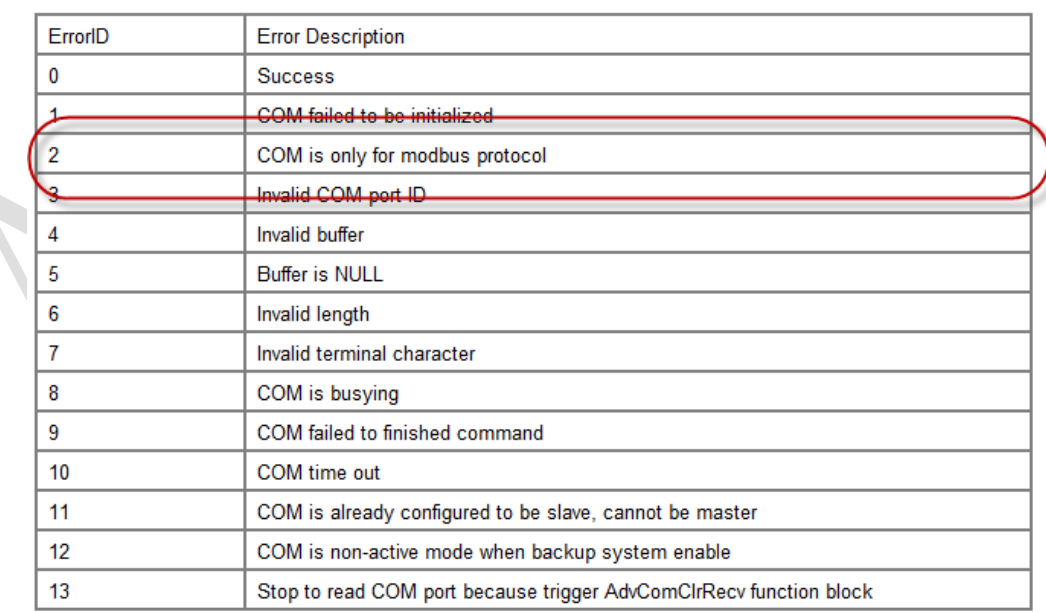

## **ADVANTECH Enabling an Intelligent Planet**

Please set the COM port into "UserDefine" mode instead of "Modbus" and test again, then COM port should be able to receive the data from buffer successfully.

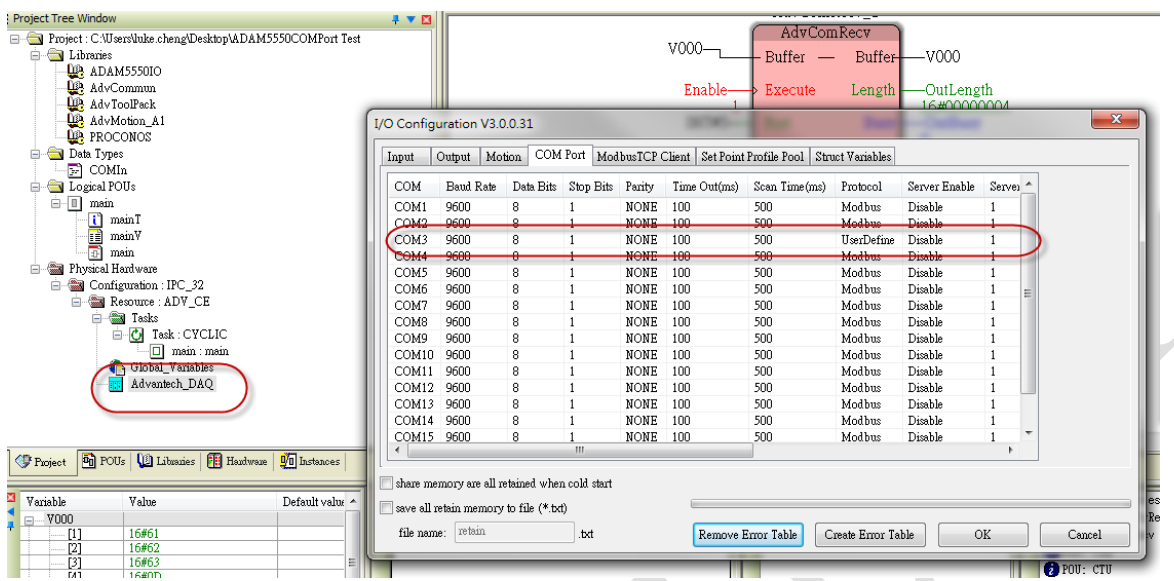